# **Chapter 3 Selection Statements**

1

# The **boolean** Type and Operators

Often in a program you need to compare two values, such as whether i is greater than *j*. Java provides six comparison operators (also known as relational operators) that can be used to compare two values. The result of the comparison is a Boolean value: true or false.

boolean  $b = (1 > 2)$ ;

#### Comparison Operators

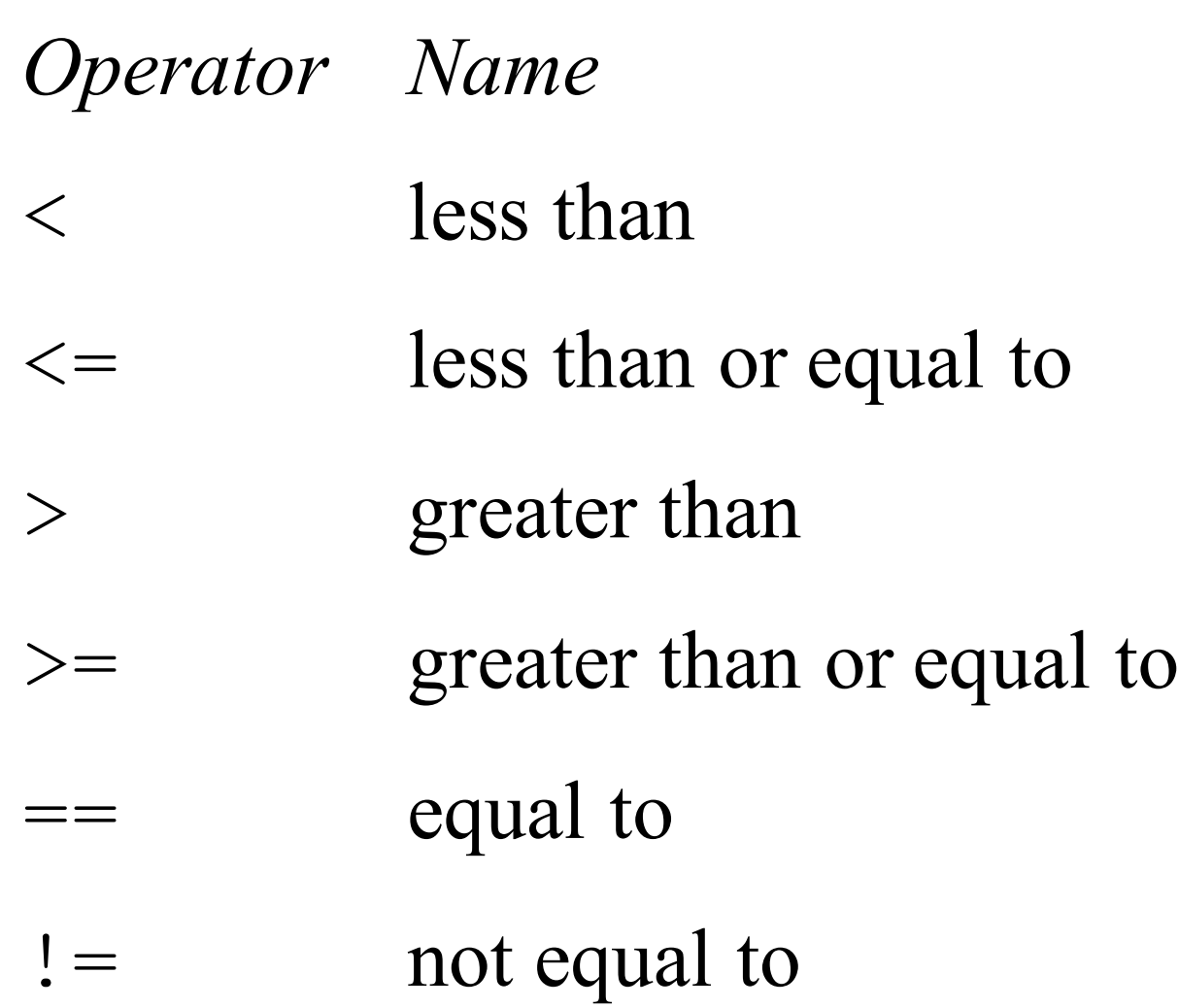

#### Logical Operators

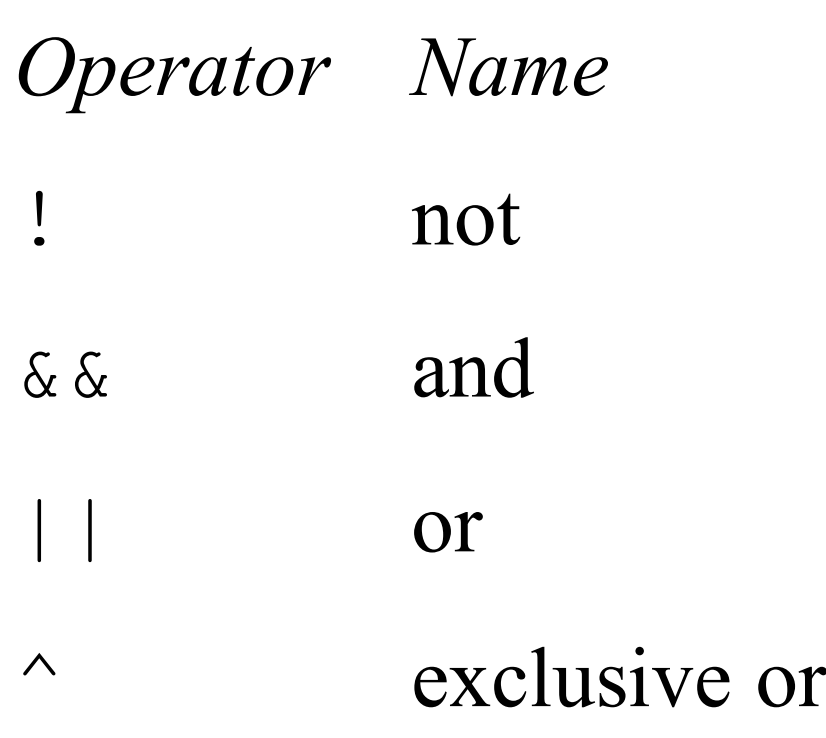

# Truth Table for Operator !

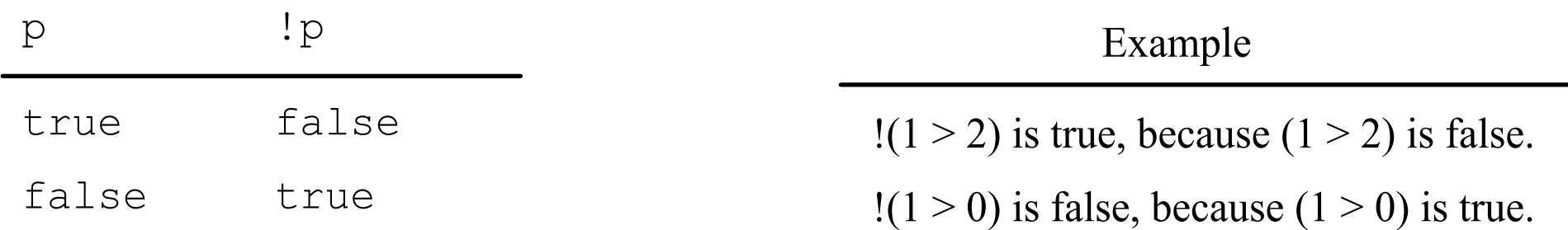

### Truth Table for Operator &&

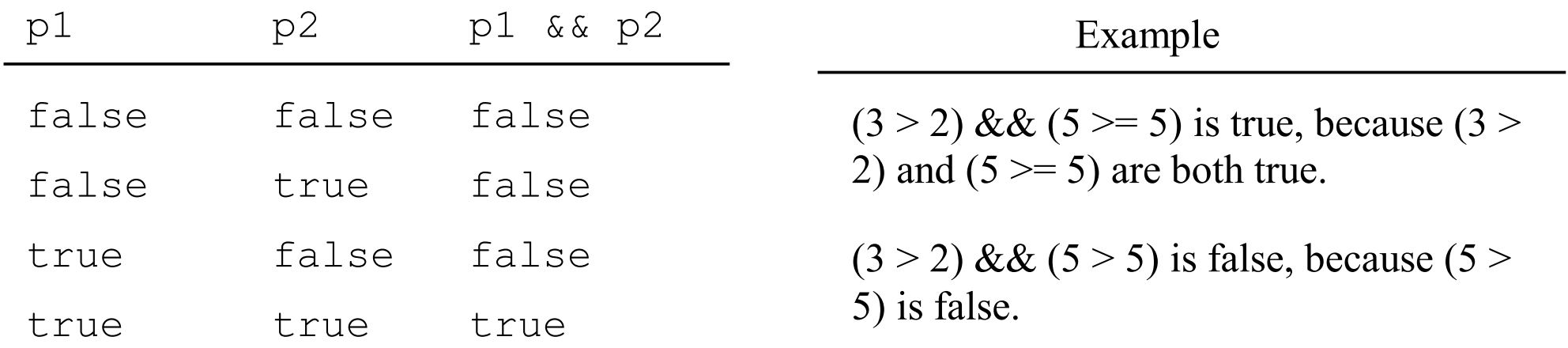

# Truth Table for Operator | |

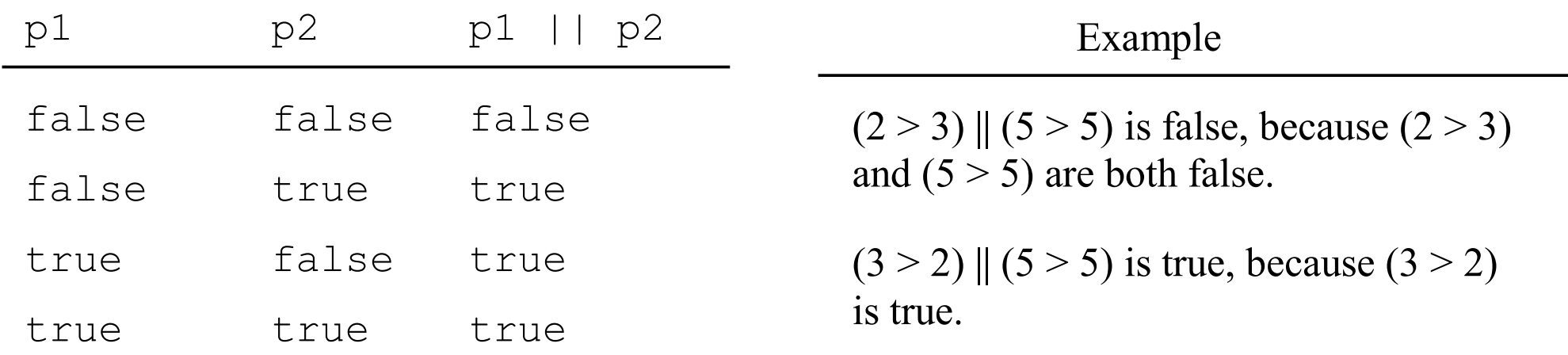

#### Truth Table for Operator ^

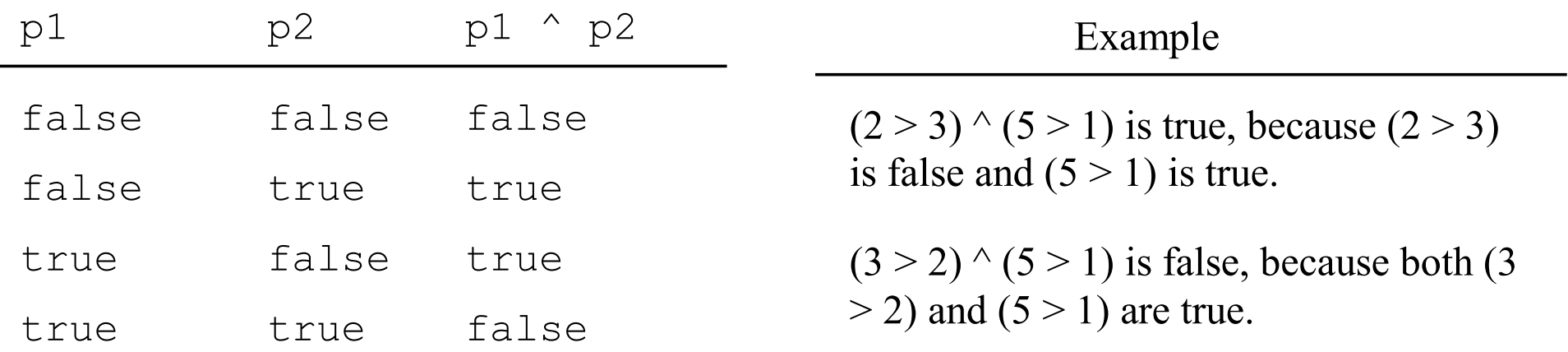

#### Example

int num  $= 9$ ;

boolean ba =  $((num \% 2 == 0) \& (num \% 3 == 0));$ System.out.println("Is" + num + " divisible by 2 and 3?" + ba);

boolean bb = ((num % 2 = 0) || (num % 3 = 0)); System.out.println("Is" + num + " divisible by 2 or  $3$ ?" + bb);

boolean bc =  $((num \% 2 == 0) \land (num \% 3 == 0));$ System.out.println("Is" + num + " divisible by 2 or 3, but not both?" + bc);

### Example: Determining Leap Year?

Write a program that first prompts the user to enter a year as an int value and checks if it is a leap year.

A year is a leap year if it is divisible by 4 but not by 100, or it is divisible by 400.

(year  $\%$  4 = 0 && year  $\%$  100 != 0) || (year  $\%$  400 = 0)